## **Random Variables and Probability Distributions** – Prof. Richard B. Goldstein

**Random Variable** – a variable which takes on values that are based upon the outcome of a random experiment

**Discrete Distributions** (takes on only a countable number of different values)

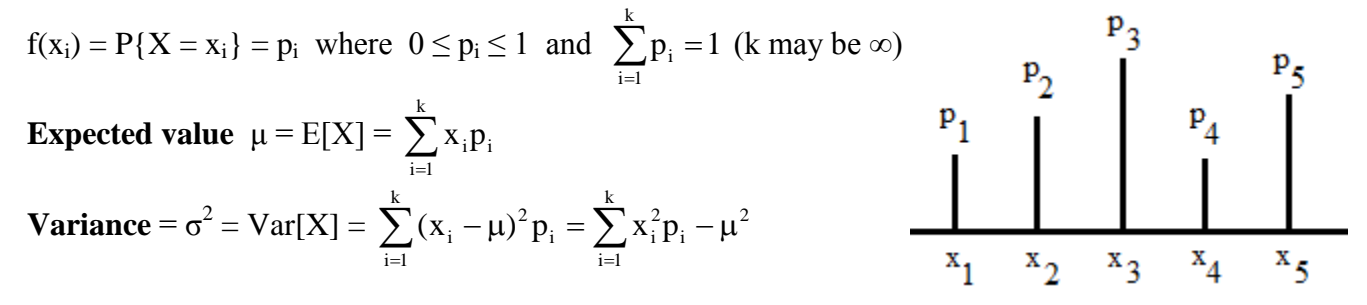

**Continuous Distributions** (takes on an infinite number of values over one or more intervals)

 $f(x) \ge 0$  with an area under the curve is 1

Calculus Version (optional)

$$
\int_{D} f(x) dx = 1 \text{ where } D \text{ is the domain}
$$
  
\n
$$
\mu = \int_{D} xf(x) dx
$$
  
\n
$$
\sigma^{2} = \int_{D} (x - \mu)^{2} f(x) dx = \int_{D} x^{2} f(x) dx - \mu^{2}
$$

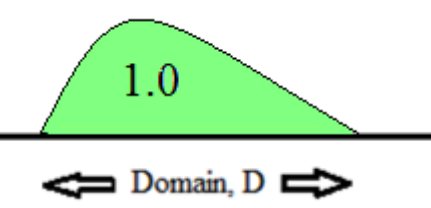

**Approximations**

#### **Binomial → Normal**

As  $n \rightarrow \infty$  one can approximate the binomial distribution by the normal distribution where  $\mu = np$ ,  $\sigma^2 = npq$  and corrections of  $\pm 0.5$  are made when going from a discrete to a continuous distribution. The rule of thumb is both  $np > 5$  and  $nq > 5$ . The approximation is best when  $np \approx 0.5$ .

#### **Binomial → Poisson**

If p is small and n is large the Poisson distribution can be used to approximate the binomial distribution. The smaller the p and larger the n, the better will be the approximation. The rule of thumb is  $n > 100$  and  $p < 0.1$ .

# Prof. Richard B. Goldstein – some discrete distributions using Excel

#### **Binomial** BINOMDIST(x,n,p,c) =  $\frac{11!}{2}$  p<sup>x</sup>(1-p)<sup>n-x</sup>  $x!(n-x)!$  $\frac{n!}{\sqrt{2}} p^x (1-p)^{n-x}$  $\overline{a}$ if  $c = 0$

- $x = number of successes$
- $n = number of trials$
- p = probability of success on each trial
	- $\left\lceil \cdot \right\rceil$ 0 for probability of x successes

 $\overline{\mathcal{L}}$ ┤ 1 for cumulative probability

Examples

 $\mathbf c$ 

BINOMDIST(3,10,0.4,0) = 0.214991 P{3 successes out of 10 trials with  $p = 0.4$ } BINOMDIST(3,10,0.4,1) = 0.382281 P{3 or fewer successes out of 10 trials with  $p = 0.4$ }

$$
\underline{\textbf{Hypergeometric}} \quad \text{HYPGEOMDIST}(x, n, M, N) = \frac{\binom{M}{x} \binom{N-M}{n-x}}{\binom{N}{n}} = \frac{C_{M,x} C_{N-M,n-x}}{C_{N,n}}
$$

- $x =$  successes in the sample
- $n =$ sample size
- $M =$  successes in the population
- $N = population size$

#### Example

Five cards are drawn from a deck of 52 playing cards. This formula calculates the probability that two of the five cards are hearts:

 $HYPGEOMDIST(2,5,13,52) = 0.27428$ 

### **Poisson** POISSON

$$
N(n,\lambda,c) = \frac{e^{-\lambda}\lambda^n}{n!}
$$

- $n = number of events$
- $\lambda$  = expected numeric value for the mean of the distribution
- $\mathbf c$
- $\overline{a}$ ╎  $\begin{cases} 0 \text{ for probability of } n \text{ events} \\ 1 \text{ for cumulative probability of } 0 \text{ to } n \text{ events} \end{cases}$

#### Example

In a typical hour 30 customers arrive in a bank. What is the probability that 35 customers arrive?

 $POISSON(35,30,0) = 0.045308$ 

# Prof. Richard B. Goldstein – some continuous distributions using Excel

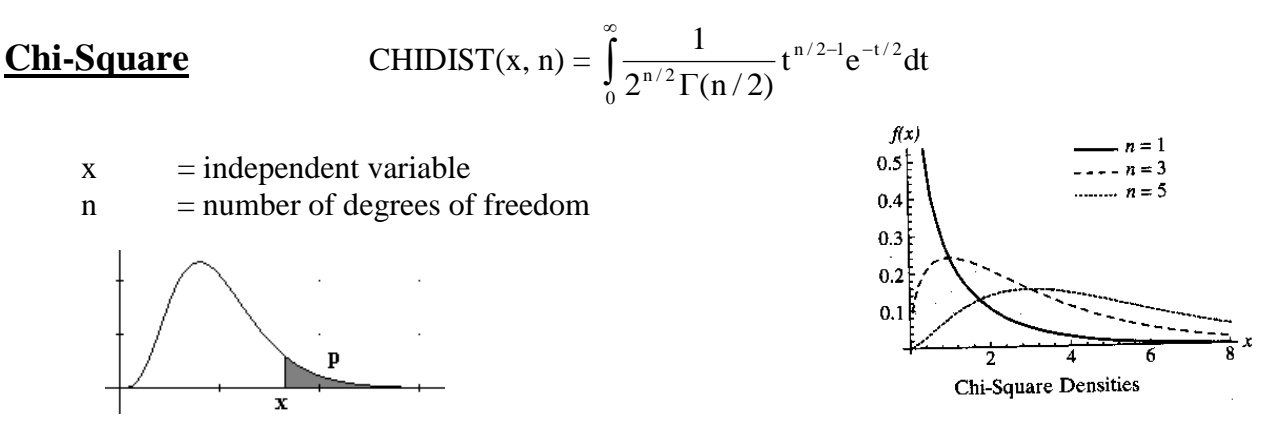

CHIDIST(36.41503,24) = 0.05 (the value p) CHIINV(p, n) = CHIINV(0.05,24) = 36.41503 (the value x)

**Exponential** EXPONDIST(x,  $\lambda$ , c) =  $\lambda e^{-\lambda x}$  if c = 0 and cumulative probability if C = 1

- $x = independent variable$
- $\lambda$  = parameter = 1/mean

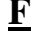

$$
\mathbf{FDIST}(X, N_1, N_2) = \frac{N_1^{N_1/2} N_2^{N_2/2}}{\beta(N_1, N_2)} \int_0^x t^{(N_1 - 2)/2} (N_2 + N_1 t)^{-(N_1 + N_2)/2} dt
$$

- $X =$ independent variable
- $N_1$  = numerator degrees of freedom
- $N_2$  = denominator degrees of freedom

FDIST(6.256057,5,4) = 0.05 (the value p) FINV(0.05,5,4) = 6.256057 (the value x)

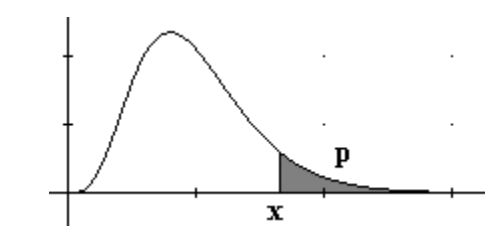

#### $Normal$  NORMDIST(x,  $\mu$ ,

$$
\sigma, c) = \int_{-\infty}^{x} \frac{e^{-(t-\mu)^2/2\sigma^2}}{\sqrt{2\pi}\sigma} dt
$$

- $x = value$  at which to evaluate function
- $\mu$  = mean of the normal distribution
- $\sigma$  = standard deviation of the normal distribution
- $c = 1$  to return the cumulative normal distribution function 0 (the default) to return the probability density function

NORMDIST(50,48,1.2,1) = 0.95221 (cumulative prob. p) NORMDIST(50,48,1.2,0) =  $0.082898$  (density value) NORMINV(p,  $\mu$ , $\sigma$ ) = NORMINV(0.95221,48,1.2) = 50 (x)  $\overline{-3}$ 

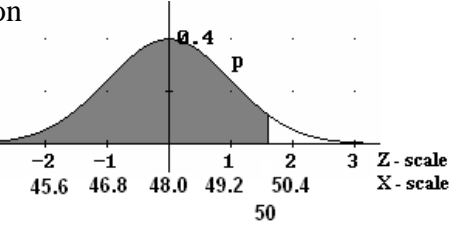

# Prof. Richard B. Goldstein – some continuous distributions using Excel

# **Student t** TD

$$
DIST(x, n, tails) = 1 - \frac{1}{\sqrt{n} \beta(\frac{1}{2}, \frac{n}{2})} \int_{-x}^{x} \left(1 + \frac{t^2}{n}\right)^{-\frac{n+1}{2}} dt
$$
 for 2 tails

- $x =$  Value at which to evaluate the distribution.
- $n =$  Integer number of degrees of freedom
- tails  $= 1$  to return the area in a one-tailed distribution 2 to return the area in a two-tailed distribution

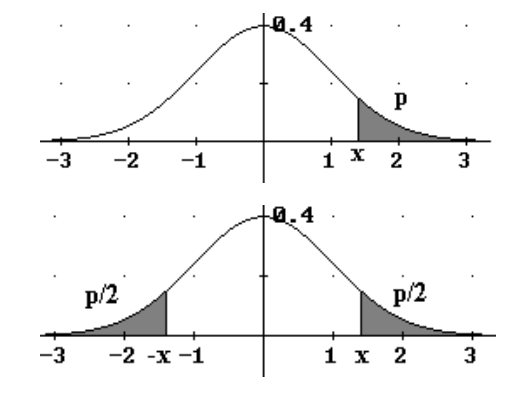

TDIST(2.228139,10,2) =  $0.05$  (area in each tail is 0.025)  $TDIST(p, df) = TINV(0.05, 10) = 2.228$  (for 2 tails only)

## **Other Distributions :**

Beta BETADIST BETAINV Gamma GAMMADIST GAMMAINV Log-Normal LOGNORMDIST no inverse function Weibull WEIBULL no inverse function